## SAP ABAP table /EACC/TBTA1006 {Definition of Logistical Structure Names with Ref.to Log Obj}

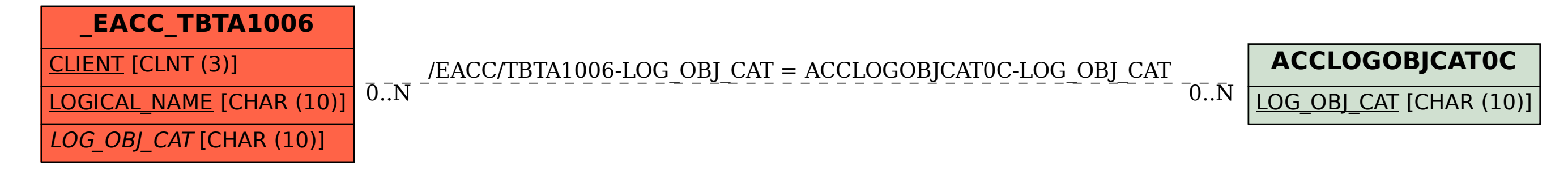